### **BASIC SPEC COMMANDS**

*Useful spec commands taken from the manual available at the beamline* 

#### **MOTOR AND COMPONENT MNEMONICS**

#### **Motors:**

Diffractometer circles: *tth, om, chi, phi* Sample translation stages : *x,y,z*  Conventional slit systems: *s1hg (horizontal gap), s1vg (vertical gap), s3eqtr (equatorial transition), s3tth (tilt parallel to theta), s4eqtr, s4tth* Soller: *gid* Attenuator unit: *filt1*

#### **Others:**

Quick-Photon-Shutter

### **SETTING MOTOR POSITIONS AND MOVING MOTORS**

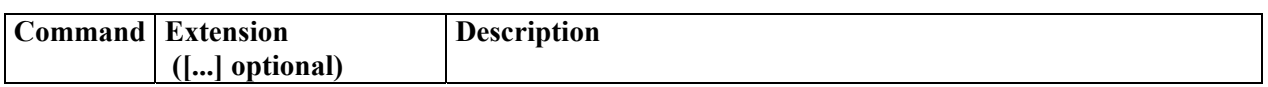

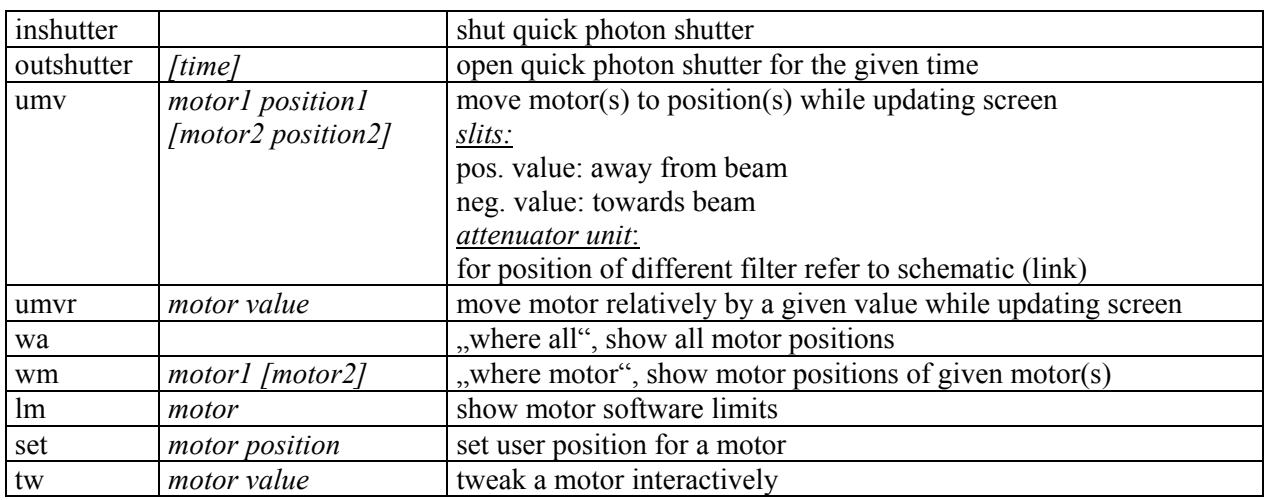

### **MCA OPERATION**

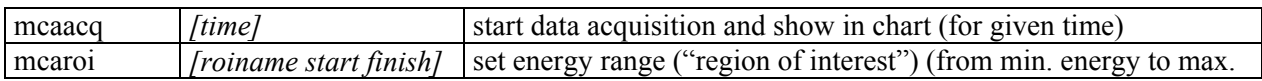

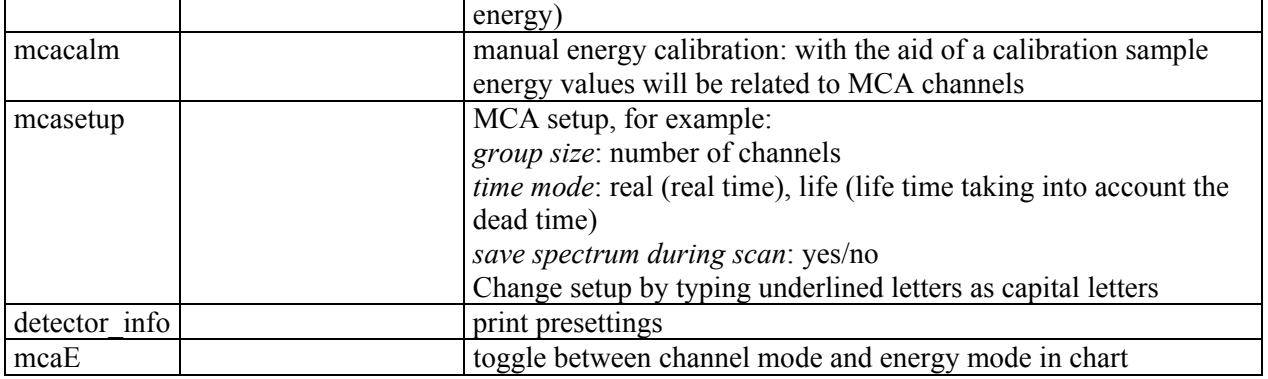

# **MOTOR SCANS**

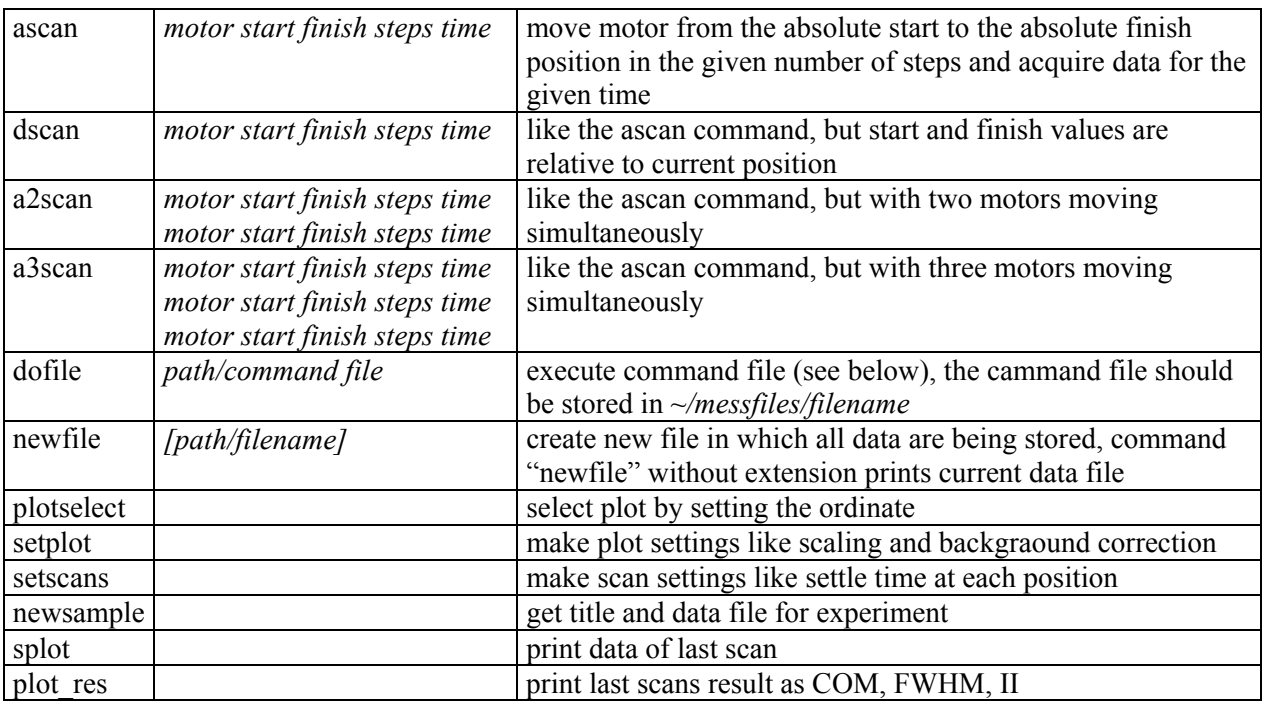

# **BASICS AND TOOLS**

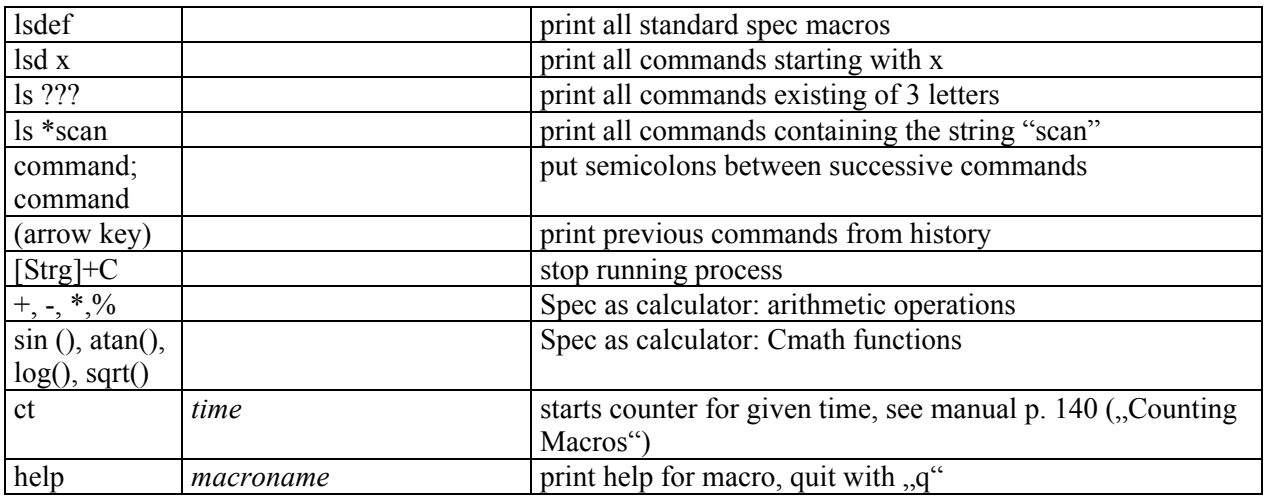

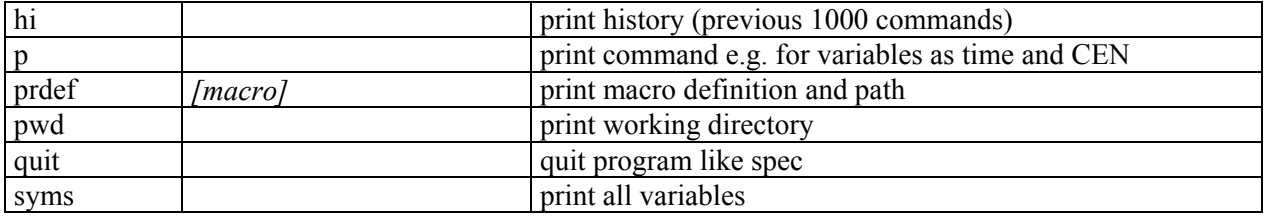

# **WIGGLER INFORMATION AND Z ADJUSTMENT ROUTINE**

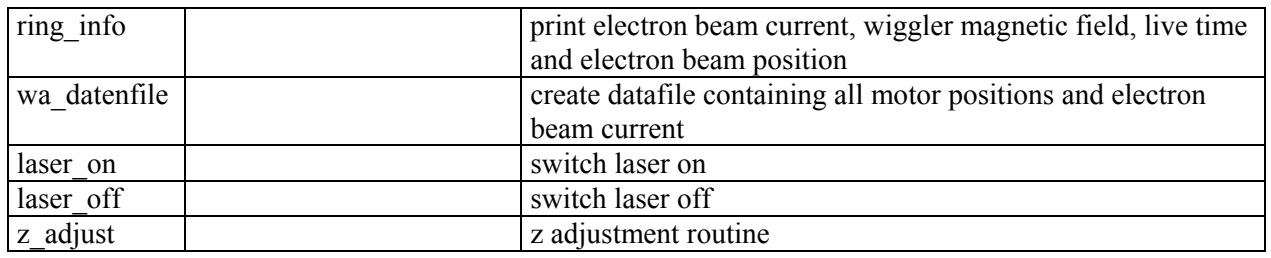

# **CREATING COMMAND FILES**

Command files contain all commands are being successively executed by spec. They can be created with a basic editor (like Kate) and will be initiated by the command "dofile".

typical form:

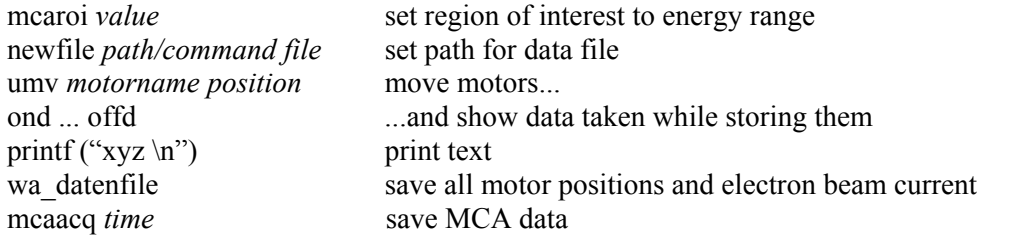